# **Федеральное государственное бюджетное образовательное учреждение высшего образования «Алтайский государственный технический университет им. И.И. Ползунова»**

# **СОГЛАСОВАНО**

**Директор ИнБиоХим Ю.С. Лазуткина** 

# **Рабочая программа дисциплины**

**Код и наименование дисциплины: Б1.О.28 «Компьютерная графика»**

**Код и наименование направления подготовки (специальности): 15.03.02 Технологические машины и оборудование** 

**Направленность (профиль, специализация): Инновационные технологические системы в пищевой промышленности Статус дисциплины: обязательная часть Форма обучения: очная**

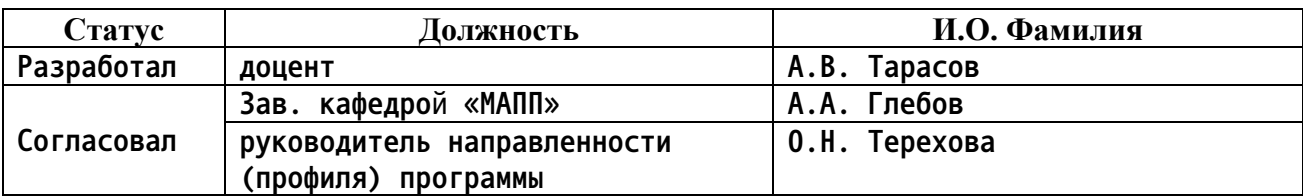

**г. Барнаул**

# **1. Перечень планируемых результатов обучения по дисциплине, соотнесенных с индикаторами достижения компетенций**

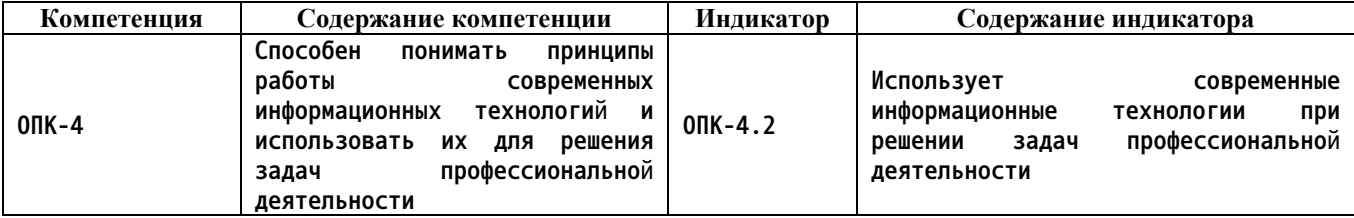

#### **2. Место дисциплины в структуре образовательной программы**

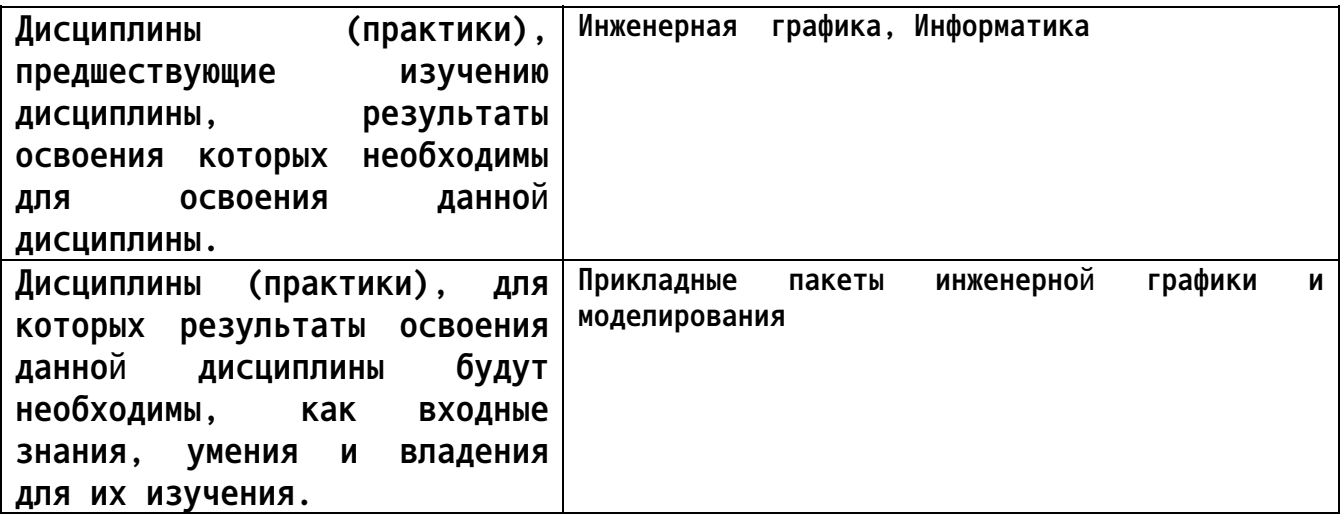

**3. Объем дисциплины в зачетных единицах с указанием количества академических часов, выделенных на контактную работу обучающегося с преподавателем (по видам учебных занятий) и на самостоятельную работу обучающегося**

**Общий объем дисциплины в з.е. /час: 3 / 108 Форма промежуточной аттестации: Зачет**

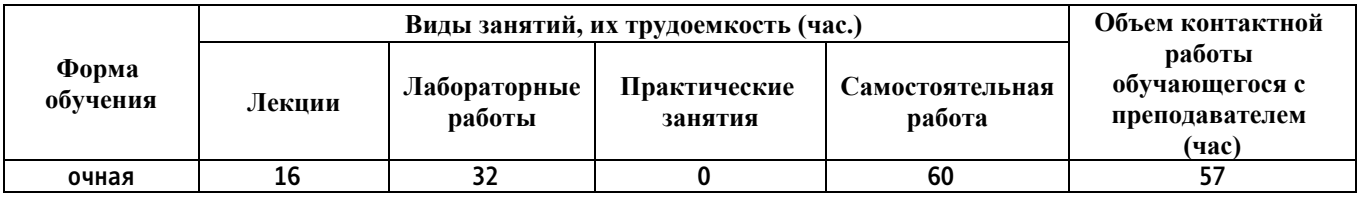

**4. Содержание дисциплины, структурированное по темам (разделам) с указанием отведенного на них количества академических часов и видов учебных занятий**

**Форма обучения: очная** *Семестр: 2*

**Лекционные занятия (16ч.)**

**1. Основные возможности КОМПАС-3D. Инженерная практика {с**

**элементами электронного обучения и дистанционных образовательных технологий} (2ч.)[3,4,5] Основные возможности КОМПАС-3D. Инженерная практика**

**2. Параметрическое моделирование. 3D CAD {лекция-пресс-конференция} (2ч.)[3,4] Объектно-ориентированное конструирование с навыками работы с персональным компьютером. Системы для промышленного дизайна**

**3. Параметрическое моделирование. 3D CAD {лекция-пресс-конференция} (4ч.)[1,2,3,4] Редактор деталей. Редактор сборок. Генератор чертежей.**

**4. Создание 3D модели деталей выдавливанием. {лекция с разбором конкретных ситуаций} (4ч.)[1,2] Приобретение навыков практического применения команд, необходимых для моделирования детали в режиме 3D, построения 2D чертежа модели детали с использованием традиционных носителей информации, распределенных баз знаний, а также информации в глобальных компьютерных сетях.**

**5. Применение операции вращения в компас-3D. {лекция с разбором конкретных ситуаций} (4ч.)[1,2] Приобретение навыков практического применения команд, необходимых для моделирования детали в режиме 3D, построения 2D чертежа модели детали с применением информационнокоммуникационных технологий и с учетом основных требований информационной безопасности .**

**Лабораторные работы (32ч.)**

**1. Основные компоненты КОМПАС-3D. Создание документа фрагмент. {работа в малых группах} (6ч.)[1,3,4,5] Построение эскиза сечения балки двутавровой. Построение эскиза плоской детали.**

**2. Основные компоненты КОМПАС-3D. Создание документа чертеж. {работа в малых группах} (6ч.)[1,3,4,5] Построение детали Уголок**

**3. Создание пространственной модели детали с применением операции выдавливания. {творческое задание} (7ч.)[1,2,3,4,5] Приобретение навыков практического применения команд, необходимых для моделирования детали в режиме 3D, построения 2D чертежа модели детали.**

**4. Создание пространственной модели детали с применением операции вращения. {творческое задание} (7ч.)[1,2,3,4,5] Приобретение навыков практического применения команд, необходимых для моделирования детали в режиме 3D, построения 2D чертежа модели детали (разрезы, виды).**

**5. Создание пространственной модели детали из листовых тел {творческое задание} (6ч.)[1,2,3,4,5] Приобретение навыков практического применения команд, необходимых для моделирования деталей из листовых тел.**

**Самостоятельная работа (60ч.)**

**1. Подготовка к контрольной работе {с элементами электронного обучения и дистанционных образовательных технологий} (8ч.)[1,2,3,4,5] Работа с**

**конспектом лекций, учебником, учебно-методической литературой**

**2. Подготовка к защите лабораторных работ {с элементами электронного обучения и дистанционных образовательных технологий} (32ч.)[1,2,3,4,5] Выполнение отчета по лабораторным работам**

**3. Подготовка к зачету {с элементами электронного обучения и дистанционных образовательных технологий} (20ч.)[1,2,3,4,5] Проработка теоретического материала (работа с конспектом лекций, учебником)**

## **5. Перечень учебно-методического обеспечения самостоятельной работы обучающихся по дисциплине**

**Для каждого обучающегося обеспечен индивидуальный неограниченный доступ к электронной информационно-образовательной среде АлтГТУ:**

**1. Тарасов, А. В. Практикум по проектированию в системе КОМПАС. Часть 1. КОМПАС-График. Чертежный редактор: Методические указания по выполнению лабораторных и практических работ по дисциплинам «Прикладные пакеты инженерной графики и моделирования», «Компьютерная графика», «Компьютерное проектирование» и «Системы автоматизированного проектирования»/ Алт. гос. техн. ун-т. им. И. И. Ползунова. – Барнаул: Изд-во Алт. ГТУ, 2020.- 67 с. Режим доступа: http://elib.altstu.ru/eum/download/mapp/uploads/tarasov-a-v-mapp-5f8eeaa14bf5c.pdf**

**2. Тарасов, А. В. Практикум по проектированию в системе КОМПАС. Часть 2. КОМПАС-3D. 3D проектирование: Методические указания по выполнению лабораторных и практических работ по дисциплинам «Прикладные пакеты инженерной графики и моделирования», «Компьютерная графика», «Компьютерное проектирование» и «Системы автоматизированного проектирования»/ Алт. гос. техн. ун-т. им. И. И. Ползунова. – Барнаул: Изд-во Алт. ГТУ, 2020.- 85 с. Режим доступа: http://elib.altstu.ru/eum/download/mapp/uploads/tarasov-a-v-mapp-5f8eec2805299.pdf**

# **6. Перечень учебной литературы**

**6.1. Основная литература** 

**3. Пузанкова, А. Б. Геометрическое моделирование в среде КОМПАС-3D : учебное пособие / А. Б. Пузанкова, А. А. Черепашков. — Самара : Самарский государственный технический университет, ЭБС АСВ, 2020. — 108 c. — Текст : электронный // Цифровой образовательный ресурс IPR SMART : [сайт]. — URL: https://www.iprbookshop.ru/111694.html (дата обращения: 07.02.2022). — Режим доступа: для авторизир. пользователей**

**4. Мефодьева, Л. Я. КОМПАС-3D V18 на примерах : учебное пособие / Л. Я. Мефодьева. — Новосибирск : Сибирский государственный университет**

**телекоммуникаций и информатики, 2020. — 174 c. — Текст : электронный // Цифровой образовательный ресурс IPR SMART : [сайт]. — URL: https://www.iprbookshop.ru/117099.html (дата обращения: 08.02.2022). — Режим доступа: для авторизир. пользователей**

**6.2. Дополнительная литература** 

**5. Бучельникова, Т. А. Основы 3D моделирования в программе Компас : учебно-методическое пособие / Т. А. Бучельникова. — Тюмень : Государственный аграрный университет Северного Зауралья, 2021. — 60 c. — Текст : электронный // Цифровой образовательный ресурс IPR SMART : [сайт]. — URL: https://www.iprbookshop.ru/110161.html (дата обращения: 08.02.2022). — Режим доступа: для авторизир. пользователей**

- **7. Перечень ресурсов информационно-телекоммуникационной сети «Интернет», необходимых для освоения дисциплины**
	- **5. https://minobrnauki.gov.ru/**
- **8. Фонд оценочных материалов для проведения текущего контроля успеваемости и промежуточной аттестации**

**Содержание промежуточной аттестации раскрывается в комплекте контролирующих материалов, предназначенных для проверки соответствия уровня подготовки по дисциплине требованиям ФГОС, которые хранятся на кафедре-разработчике РПД в печатном виде и в ЭИОС.**

**9. Перечень информационных технологий, используемых при осуществлении образовательного процесса по дисциплине, включая перечень программного обеспечения и информационных справочных систем**

**Для успешного освоения дисциплины используются ресурсы электронной информационнообразовательной среды, образовательные интернет-порталы, глобальная компьютерная сеть Интернет. В процессе изучения дисциплины происходит интерактивное взаимодействие обучающегося с преподавателем через личный кабинет студента.**

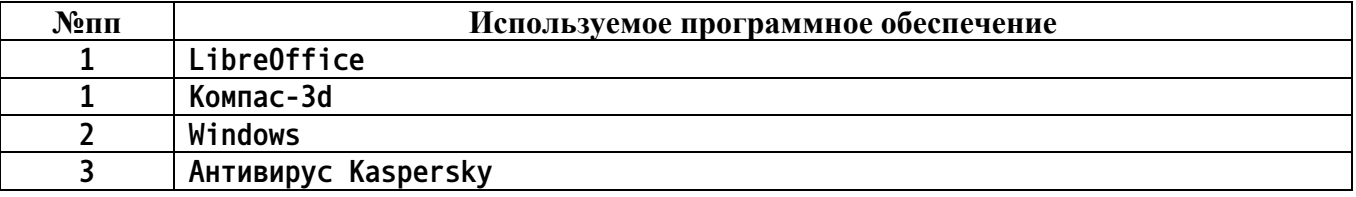

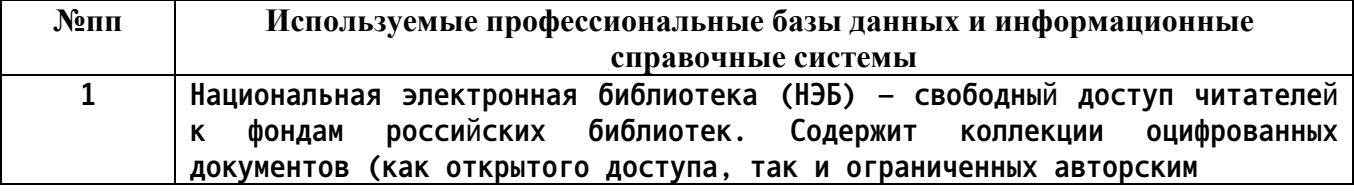

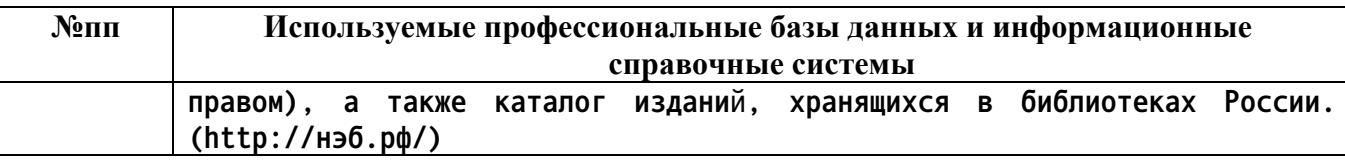

## **10. Описание материально-технической базы, необходимой для осуществления образовательного процесса по дисциплине**

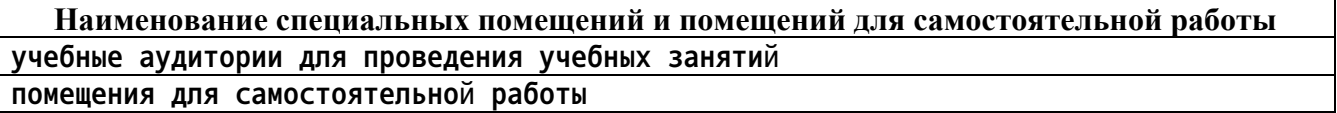

**Материально-техническое обеспечение и организация образовательного процесса по дисциплине для инвалидов и лиц с ограниченными возможностями здоровья осуществляется в соответствии с «Положением об обучении инвалидов и лиц с ограниченными возможностями здоровья».**